## **Adobe Photoshop 2021 (Version 22.1.0) With Key Patch With Serial Key [Win/Mac] {{ upDated }} 2023**

Cracking Adobe Photoshop is not as straightforward as installing it. It requires a few steps to bypass the security measures that are in place. First, you must obtain a cracked version of the software from a trusted source. Installing Adobe Photoshop is relatively easy and can be done in a few simple steps. First, go to Adobe's website and select the version of Photoshop that you want to install. Once you have the download, open the file and follow the on-screen instructions. Once the installation is complete, you need to crack Adobe Photoshop. To do this, you need to download a crack for the version of Photoshop you want to use. Once you have the crack, open the file and follow the instructions to apply the crack. After the crack is applied, you can start using Adobe Photoshop. Be sure to back up your files since cracking software can be risky. With these simple steps, you can install and crack Adobe Photoshop.

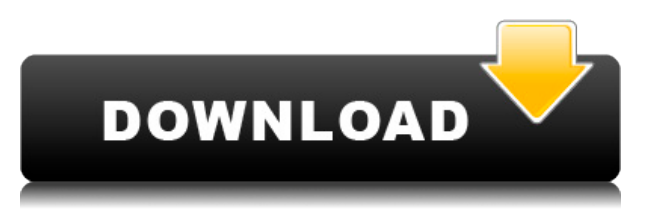

Photoshop CC includes many new motion and video-related tools that allow you to create professional-looking videos right in your workspace. However, you will still need to separate your video into individual frames, stitch the frames together, and then add 3D effects, although you will be able to add 3D cameras in image-based sequences. Besides, you can just use Lightroom to import your video files into Lightroom and edit them that way. Image-based Lightroom (CC) now supports the creation of Asset Management (AMF) files which are used by many photo retouching and editing packages. You can directly open and edit these files in all of the package types except, oddly, Photoshop. Photoshop does not even have a native way of opening these files. But if you want to open the files in Photoshop, it's a simple matter of exporting them and then opening them. As you can see from the Adobe Photoshop review , the open File menu is missing just about everything including Shapes, Text, Video, and more. Apparently Adobe fired them, and the same people are still working for them as are working for Apple and Microsoft. Perhaps their research and development departments never troubled to investigate Adobe's actions. Agree or disagree, at least Adobe has finally spoken of the future. We also finally get a standardized data format for information about the image itself, including camera settings. This is an evolution from the confusing and proprietary Adobe file formats . Using Adobe's new EXIF standard, you get very basic information about the original settings of your camera, including aperture, shutter speed, white balance, focus, and more. Some common settings might not be as they were if you took the picture with multiple settings.

## **Adobe Photoshop 2021 (Version 22.1.0)Activation {{ lifetimE patch }} 2022**

Photoshop allows you to make changes to, and control the preview of, the current selection and background color separately. This allows you to benefit from fully editing multiple layers in a project at once — as well as from applying the adjustments made to the selection and background independently. The selection handles in Photoshop can be merged and extended to create complex and shapely selections that can be further refined by rolling and repairing edges or with the help of the selection tools. Once the selection is created, the layer is automatically moved to the Layers panel, while the rest of the image will be untouched. Not taking your previous selections into account, the selection handles won't just roll-up the image to complete one layer. Instead, the contents in between the selection edges in the image are automatically removed, leaving only the part of the image that belongs to the selection. Photoshop allows you to find the duplicate layer and its associated set of tools such as correction and levels adjustments, masking, type tool, and healing. These tools offer features that surpass those offered by other layers. **What It Does:** In a broadcast news setting, you have the ability to turn on the background while you are working in the foreground. This ensures that any edits made in the foreground are not visible in the final product. The point of the vignette tool is to add a defined border to the shape, which makes it look elegant and increases its clarity to the viewer. At the same time, the vignette tool reduces the exposure of distracting areas around the shape, giving it a greater emphasis and making it easier to focus on. e3d0a04c9c

## **Download free Adobe Photoshop 2021 (Version 22.1.0)Torrent [Mac/Win] X64 {{ lAtest release }} 2023**

With the Optimize Photos tool, Adobe Photoshop Elements can help you outsmart the camera's automatic settings in three ways:

Increasing Contrast : Use this tool to get perfect color, contrast, and levels; Reducing Noise : Using the tools in this section, you can remove dust and dirt from your photos; and Improving Color : A total color-boosting tool, this group of tools will bring out the true colors in your image.

Also, Photoshop is a powerful but complex product. If you plan to use it for complex work, be prepared to spend the time to master it. While it can be fun, Photoshop takes beginners and intermediate users seriously. This means that you need to really know what you're doing, and have a lot of patience to master its tools. Lastly, Photoshop doesn't just cover photos. It's a fully-featured digital artwork, artboard, layers, groups, and more. If you're looking to create a design from scratch, Photoshop will be the best option. However, if you're looking to edit or repair a photo, Photoshop makes a competent, though powerful, software tool. Another of the features in this edition is the Enhanced Layer Panel. This panel holds all your layered media and tracks, and can provide valuable information about your layers. You can access the panel by choosing **Window** from the **Tools** panel. Adobe Photoshop desktop and macOS versions are the most popular, inherent in the large number of users, and for obvious reasons. To facilitate professionals and enthusiasts, Adobe Photoshop Elements is baked into Adobe Photoshop applications to further strengthen their user experience, and now we can say that it is a way to avoid the high cost of a Photoshop membership for camerabased users of the basic version of Photoshop. An individual is allowed full use of the programs to edit photos and edit a minimal interface (just like Photoshop Elements).

adobe photoshop cs6 classroom in a book lesson files download photoshop cs6 download lifetime reddit photoshop cs6 download camera raw photoshop cs6 free download gratis photoshop downloaden nederlands cs3 adobe photoshop cs3 gratis downloaden ubuntu photoshop cs6 download photoshop cs6 camera raw 9.1 download color efex pro 4 photoshop cs6 download portraiture plugin for photoshop cs3 32 bit free download

This update features a new 3D workspace to bring the design potential of 3D to 2D workflows. The new 3D workspaces include a fluid motion simulation tool called Motion Graphics, which lets you to build a 3D story using interactive 2D artboards and 3D artwork. These can be set to a full motion effect or applied to a static 2D artboards. To make a story, you have to just drag any layers that you want to include in the story and drag'em on top of artistboards to set the relationship between them. In addition, the new 3D workspace supports object-based editing and is built to work with the new 3D features of the Creative Cloud. These screen stencils provide numerous edges, lines, and shapes to help you work with different kinds of content, such as wood grain, text, and more. Each stencil is labeled with a key and an example. When you select a stencil and click Add Edge, you can quickly apply that key to other parts of your image. To form a more cohesive visual for your entire website, group the matching images together and apply a predefined look and feel, such as a boxed design, with the new Shape Lasso tool. You can even automatically resize each image to the correct aspect

ratio. Whether you're adjusting photos or creating graphics, such as for infographics or posters, you can select the color you'd like to use by clicking the eyedropper's eyedropper icon. Selecting a color filter over an area of your image automatically applies that color to the selected pixels.

When you select any type of photo, the software will automatically detect the areas that are to be filled. This is done to enable you to use the tool to optimize your photo. This tool has a number of features that you can use to edit anything that you want to create. If you are good at using Photoshop, then anything you find can be a challenge. Some features come with a steep learning curve just to understand what they are and how you can trust them. Adobe Photoshop CS6 has no end of features, but most of them are harder to understand than they are to work with. One of the key elements that stands out in this application is the Adjustment Panel. Some of the editing tools are a lot simpler to use than others, and the Adjustment Panel is a great place to find them. With Photoshop having over 3 million users and a growth rate of about 40% per year, it would be a good idea to have some Photoshop basics. For beginners, this book will guide you to create and edit your photos and vectors in a simple and highly enjoyable way. But for the advanced users, this book also gives a sneak peek into the professional features of Photoshop. The book starts off with the basics of Photoshop tools that every user should know and finishes up with complex features that are essential for every photographer, designer, and video editor. Adobe Photoshop CS4 Essentials is the perfect reference when you're looking for how to make professional-level modifications to your pictures. You'll have a comprehensive guide to the powerful photo-editing software, with specific advice on the tricks to get the most out of your image editing software. This book takes you on a tour of the professional tools, letting you see just how to use all the elements of Adobe Photoshop. This is the ideal book for the beginner who needs a hands-on guide to make simple but effective adjustments. It also works as a companion book to take your skills to the next level! Adobe Photoshop CS4 Essentials gives you the insider's guide to Make professional-level modifications in Photoshop.

<https://soundcloud.com/ineractug1987/deep-freeze-7000203172-remove-password> <https://soundcloud.com/snoozexvepe1981/application-load-error-5-metro-2033-crack> <https://soundcloud.com/voodoodhaverk/crack-keygen-inventor-2018-crack> <https://soundcloud.com/sperchantmarto1988/account-hacker-v399-serial-code> <https://soundcloud.com/gravulobpa1970/descargar-samplitude-music-studio-17-fullcrack-gratis>

Adobe Photoshop is a powerful software for editing photos. It is a great tool and it is a powerful software. It provides many features to check and edit the images. This makes it the best photo editor. Lightroom is an alternative to Photoshop for professional photographers and videographers. However, it lacks some of Photoshop's strengths, such as ease of use and more powerful editing tools. If you're looking for a highly-developed photo editor, you might want to consider one of these software options: After buying Photoshop when I was out of software, I was happy with myself. However, I have a question for you all: What makes you prefer one photo editing software over another? Let us know by dropping your opinion in the comments down below! **Early voting in the 2020 presidential elections starts this week.** More than half of people participating in the 2020 US elections don't plan to vote at all, according to a new study from the Voter Studies Consortium, a joint project between Cornell University, AAU and the University of Virginia. Many of these nonvoters are young people who identify themselves as liberal and want to see Biden as President. They also tend to live in urban areas and have a lower level of education. With early voting kicking off, it's important to make sure you select the election of your choice and avoid getting your ballot

and vote confused with the other early voting sites. To make sure you vote properly, check out why you need to know the voting date , how to earn and use your early voting benefits , and how to voter in your state .

To inspire and accelerate people's creativity, Adobe believes that all digital assets should be open and accessible for the world to adapt, edit, and collaborate on. As a result, In 2020, Adobe is unveiling an entirely new approach to digital content, collating, organizing and sharing unlimited creativity so creators can go from inspiration to execution to ideas to experiences. With a world of stunning new designs built using AI and Machine Learning technologies to intelligently analyze and customize designs, Adobe is reimagining the future of personal design, bringing dramatic improvements to the way people can use and share digital designs that are open, accessible--and fast. With these and other exciting announcements, the new year in Adobe innovation begins today in both the world's leading creativity conference, Adobe MAX, DevConnections, and the world's top creativity conference, the Photoshop World Conference and Expo. Visit Adobe MAX for the latest platform updates and deep dives into the latest and greatest innovations. Experience the Future of Creative at Photoshop World 2019, or connect with thousands of creatives at the next Photoshop World. Adobe Sensei is a collaboration module that brings AI to Photoshop. With Photoshop Sensei, AI is built-in not only to the desktop application, but also to the mobile version of Photoshop CC. Photoshop CC is available on Apple platforms such as macOS and iOS from the Apple App Store. A new Content Browser for Photoshop makes it easier to find and manage content. In addition to the existing file browser that lets users navigate and search for files directly in the Open dialog, a new Content Browser for Photoshop adds a shortcut menu that offers an easy graphical way to navigate, filter and save content. From this newly added Content Browser, users will be able to leave Photoshop without leaving content – which is particularly beneficial for multitasking and browsing untagged scenes in a creative project.